# Package 'cquad'

October 10, 2020

Type Package

Title Conditional Maximum Likelihood for Quadratic Exponential Models for Binary Panel Data

Version 2.2

Date 2020-10-10

Author Francesco Bartolucci (University of Perugia), Claudia Pigini (University of Ancona ``Politecnica delle Marche''), Francesco Valentini (University of Ancona ``Politecnica delle Marche'')

Maintainer Francesco Bartolucci <francesco.bartolucci@unipg.it>

Description Estimation, based on conditional maximum likelihood, of the quadratic exponential model proposed by Bartolucci, F. & Nigro, V. (2010, Econometrica) <DOI:10.3982/ECTA7531> and of a simplified and a modified version of this model. The quadratic exponential model is suitable for the analysis of binary longitudinal data when state dependence (further to the effect of the covariates and a time-fixed individual intercept) has to be taken into account. Therefore, this is an alternative to the dynamic logit model having the advantage of easily allowing conditional inference in order to eliminate the individual intercepts and then getting consistent estimates of the parameters of main interest (for the covariates and the lagged response). The simplified version of this model does not distinguish, as the original model does, between the last time occasion and the previous occasions. The modified version formulates in a different way the interaction terms and it may be used to test in a easy way state dependence as shown in Bartolucci, F., Nigro, V. & Pigini, C. (2018, Econometric Reviews) <DOI:10.1080/07474938.2015.1060039>. The package also includes estimation of the dynamic logit model by a pseudo conditional estimator based on the quadratic exponential model, as proposed by Bartolucci, F. & Nigro, V. (2012, Journal of Econometrics) <DOI:10.1016/j.jeconom.2012.03.004>. For large time dimensions of the panel, the computation of the proposed models involves a recursive function adapted from Krailo M. D., & Pike M. C. (1984, Journal of the Royal Statistical Society. Series C (Applied Statistics)).

License GPL  $(>= 2)$ 

**Depends**  $R$  ( $>= 2.0.0$ ), MASS, plm

NeedsCompilation no

Repository CRAN

Date/Publication 2020-10-10 14:10:03 UTC

# <span id="page-1-0"></span>R topics documented:

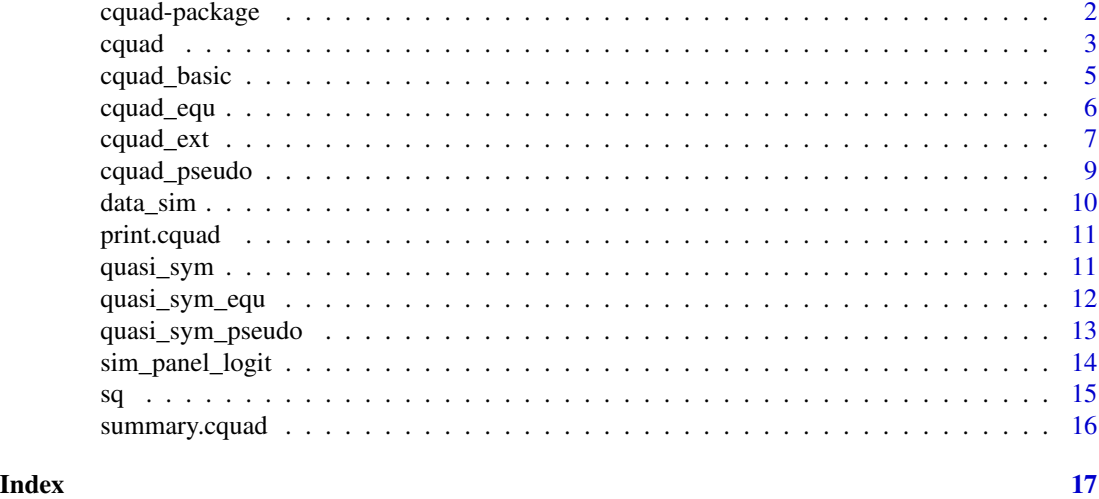

cquad-package *Conditional Maximum Likelihood for Quadratic Exponential Models for Binary Panel Data*

#### Description

Estimation, based on conditional maximum likelihood, of the quadratic exponential model proposed by Bartolucci & Nigro (2010) and of a simplified and a modified version of this model. The quadratic exponential model is suitable for the analysis of binary longitudinal data when state dependence (further to the effect of the covariates and a time-fixed individual intercept) has to be taken into account. Therefore, this is an alternative to the dynamic logit model having the advantage of easily allowing conditional inference in order to eliminate the individual intercepts and then getting consistent estimates of the parameters of main interest (for the covariates and the lagged response). The simplified version of this model does not distinguish, as the original model does, between the last time occasion and the previous occasions. The modified version formulates in a different way the interaction terms and it may be used to test in a easy way state dependence as shown in Bartolucci, Nigro & Pigini (2018). The package also includes estimation of the dynamic logit model by a pseudo conditional estimator based on the quadratic exponential model, as proposed by Bartolucci & Nigro (2012).

# Details

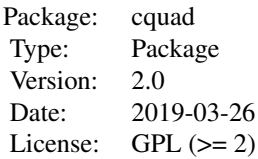

# <span id="page-2-0"></span>Author(s)

Francesco Bartolucci (University of Perugia, IT), Claudia Pigini (University of Perugia, IT), Francesco Valentini (University of Ancona "Politecnica delle Marche")

Maintainer: Francesco Bartolucci <francesco.bartolucci@unipg.it>

# References

Bartolucci, F. and Nigro, V. (2010), A dynamic model for binary panel data with unobserved heterogeneity admitting a root-n consistent conditional estimator, *Econometrica*, 78, 719-733.

Bartolucci, F. and Nigro, V. (2012). Pseudo conditional maximum likelihood estimation of the dynamic logit model for binary panel data, *Journal of Econometrics*, 170, 102-116.

Bartolucci, F. and Pigini, C. (2017). cquad: An R and Stata package for conditional maximum likelihood estimation of dynamic binary panel data models, *Journal of Statistical Software*, 78, 1-26, doi:10.18637/jss.v078.i07.

Bartolucci, F., Nigro, V., & Pigini, C. (2018). Testing for state dependence in binary panel data with individual covariates by a modified quadratic exponential model. *Econometric Reviews*, 37(1), 61-88.

Cox, D. R. (1972), The Analysis of multivariate binary data, *Applied Statistics*, 21, 113-120.

# Examples

```
# example based on simulated data
data(data_sim)
data\_sim = data\_sim[1:500,] # to speed up the example, remove otherwise
# static model
out1 = cquad(y~X1+X2,data_sim)
# dynamic model
out2 = cquad(y~X1+X2,data_sim,dyn=TRUE)
```
cquad *Interface for functions fitting different versions of cquad*

# **Description**

Fit by conditional maximum likelihood each of the models in cquad package.

#### Usage

```
cquad(formula, data, index = NULL, model = c("basic","equal","extended","pseudo"),
             w = rep(1, n), dyn = FALSE, Ttol=10)
```
4 can control of the control of the control of the control of the control of the control of the control of the control of the control of the control of the control of the control of the control of the control of the contro

# Arguments

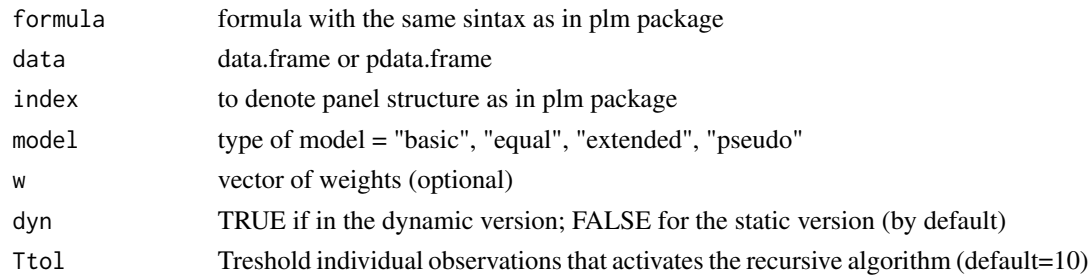

#### Value

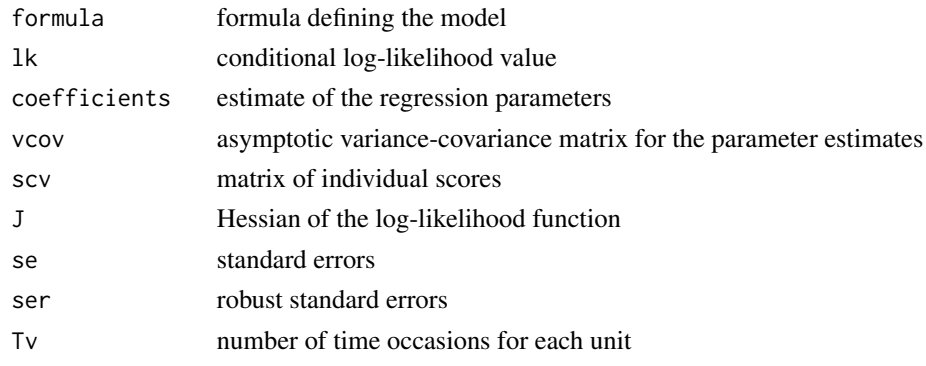

# Author(s)

Francesco Bartolucci (University of Perugia), Claudia Pigini (University of Ancona "Politecnica delle Marche"), Francesco Valentini (University of Ancona "Politecnica delle Marche")

# Examples

```
# example based on simulated data
data(data_sim)
data\_sim = data\_sim[1:500,] # to speed up the example, remove otherwise
# basic (static) model
out1 = cquad(y<sup>2</sup>X1+X2, data_sim)summary(out1)
# basic (dynamic) model
out2 = cquad(y~X1+X2,data_sim,dyn=TRUE)
summary(out2)
# equal model
out3 = cquad(y~X1+X2,data_sim,model="equal")
summary(out3)
# extended model
out4 = cquad(y~X1+X2,data_sim,model="extended")
summary(out4)
# psuedo CML for dynamic model
out5 = cquad(y~X1+X2,data_sim,model="pseudo")
summary(out5)
```
<span id="page-4-0"></span>cquad\_basic *Conditional maximum likelihood estimation of the basic quadratic exponential model*

# Description

Fit by conditional maximum likelihood a simplified version of the model for binary logitudinal data proposed by Bartolucci & Nigro (2010); see also Cox (1972).

#### Usage

```
cquad_basic(id, yv, X = NULL, be = NULL, w = rep(1, n), dyn =
FALSE, Ttol=10)
```
#### Arguments

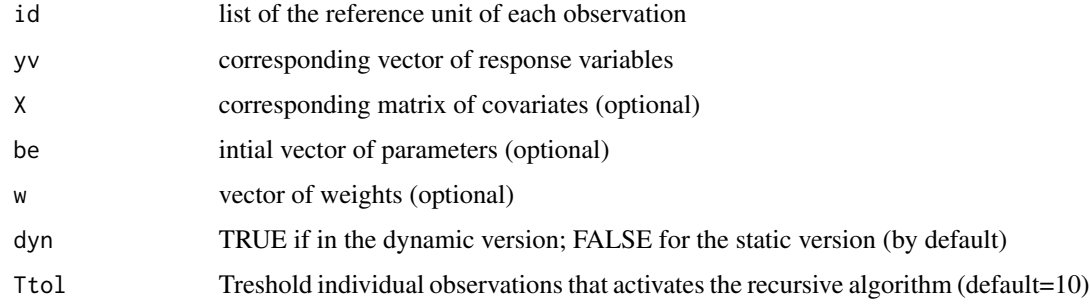

# Value

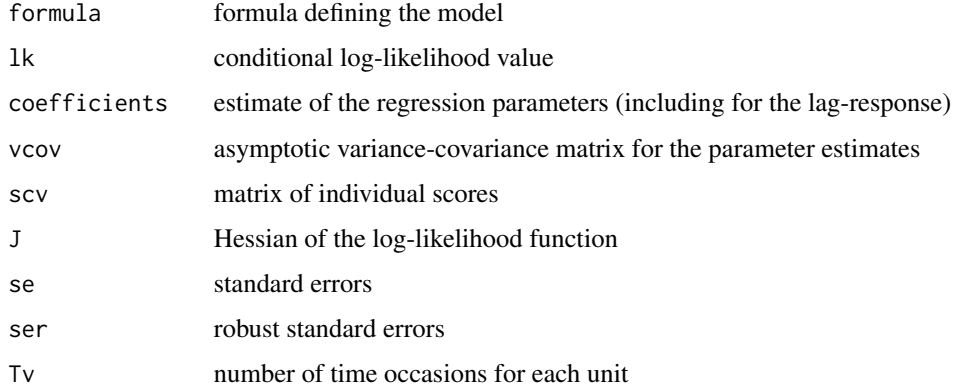

# Author(s)

Francesco Bartolucci (University of Perugia), Claudia Pigini (University of Ancona "Politecnica delle Marche"), Francesco Valentini (University of Ancona "Politecnica delle Marche")

## <span id="page-5-0"></span>References

Bartolucci, F. and Nigro, V. (2010), A dynamic model for binary panel data with unobserved heterogeneity admitting a root-n consistent conditional estimator, *Econometrica*, 78, pp. 719-733.

Cox, D. R. (1972), The Analysis of multivariate binary data, *Applied Statistics*, 21, 113-120.

#### Examples

```
# example based on simulated data
data(data_sim)
data\_sim = data\_sim[1:500,] # to speed up the example, remove otherwise
id = data_sim$id; yv = data_sim$y; X = cbind(X1=data_sim$X1,X2=data_sim$X2)
# static model
out1 = cquad_basic(id,yv,X,Ttol=10)
summary(out1)
# dynamic model
out2 = cquad_basic(id,yv,X,dyn=TRUE,Ttol=10)
summary(out2)
```
cquad\_equ *Conditional maximum likelihood estimation for the modified version of the quadratic exponential model (to test for state dependence)*

#### Description

Fit by conditional maximum likelihood a modified version of the model for binary logitudinal data proposed by Bartolucci & Nigro (2010), in which the interaction terms have an extended form. This modified version is used to test for state dependence as described in Bartolucci et al. (2018).

# Usage

cquad\_equ(id, yv,  $X = NULL$ , be = NULL, w = rep(1, n), Ttol=10)

# Arguments

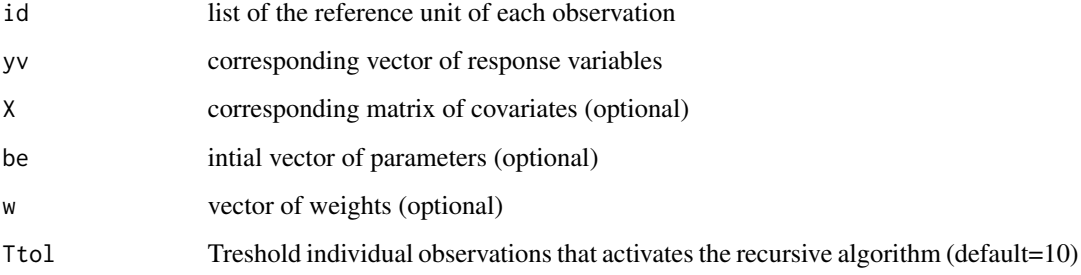

# <span id="page-6-0"></span>cquad\_ext 7

### Value

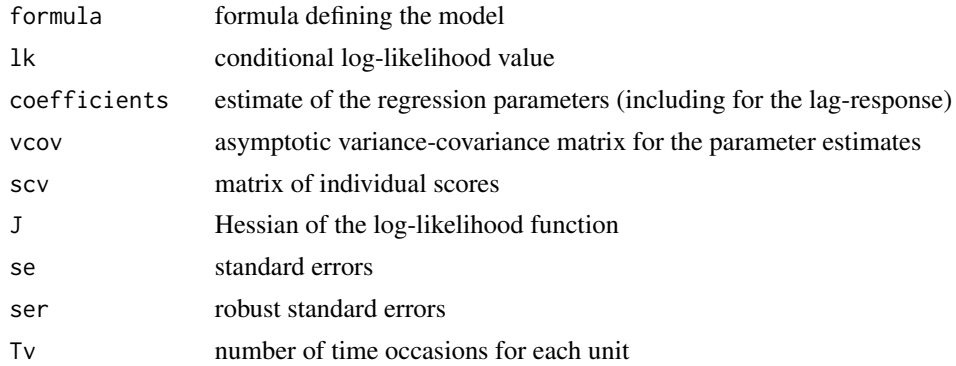

# Author(s)

Francesco Bartolucci (University of Perugia), Claudia Pigini (University of Perugia), Francesco Valentini (University of Ancona "Politecnica delle Marche")

# References

Bartolucci, F. and Nigro, V. (2010), A dynamic model for binary panel data with unobserved heterogeneity admitting a root-n consistent conditional estimator, *Econometrica*, 78, 719-733.

Bartolucci, F., Nigro, V., & Pigini, C. (2018). Testing for state dependence in binary panel data with individual covariates by a modified quadratic exponential model. *Econometric Reviews*, 37(1), 61-88.

#### Examples

```
# example based on simulated data
data(data_sim)
data_sim = data_sim[1:500,] # to speed up the example, remove otherwise
id = data_sim$id; yv = data_sim$y; X = cbind(X1=data_sim$X1,X2=data_sim$X2)
out = cquad_equ(id,yv,X,Ttol=10)
```
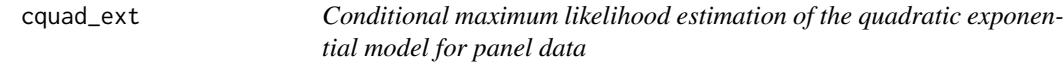

#### Description

Fit by conditional maximum likelihood the model for binary logitudinal data proposed by Bartolucci & Nigro (2010).

# Usage

```
cquad_ext(id, yv, X = NULL, be = NULL, w = rep(1, n), Ttol=10)
```
# Arguments

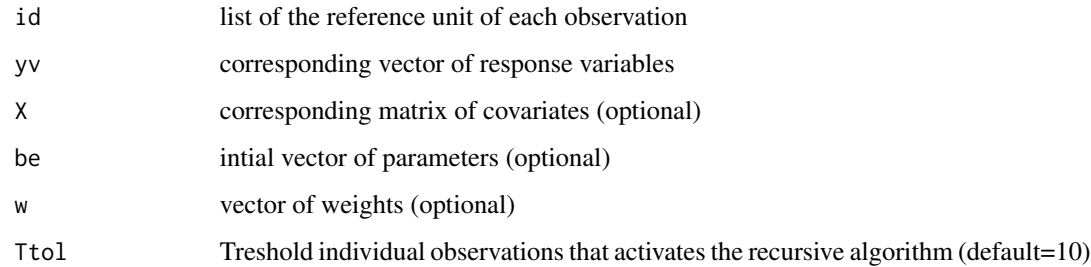

#### Value

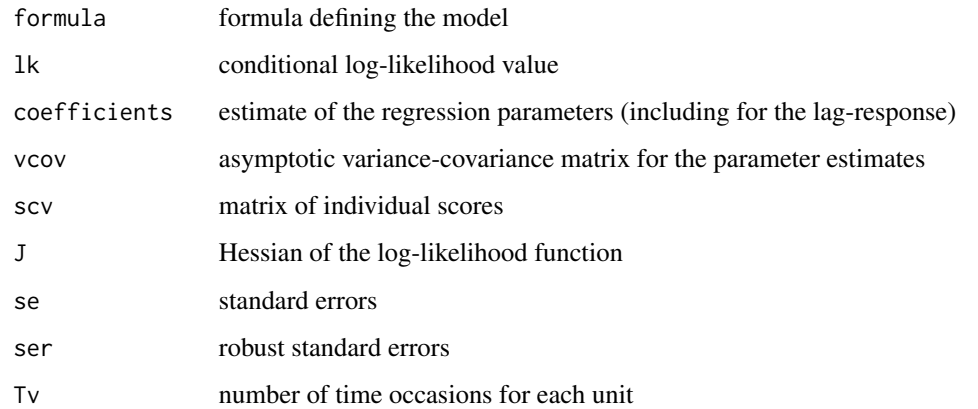

#### Author(s)

Francesco Bartolucci (University of Perugia), Claudia Pigini (University of Ancona "Politecnica delle Marche"), Francesco Valentini (University of Ancona "Politecnica delle Marche")

# References

Bartolucci, F. and Nigro, V. (2010), A dynamic model for binary panel data with unobserved heterogeneity admitting a root-n consistent conditional estimator. *Econometrica*, 78, pp. 719-733.

# Examples

```
# example based on simulated data
data(data_sim)
data\_sim = data\_sim[1:500,] # to speed up the example, remove otherwise
id = data_sim$id; yv = data_sim$y; X = cbind(X1=data_sim$X1,X2=data_sim$X2)
# static model
out = cquad_ext(id,yv,X,Ttol=10)
summary(out)
```
<span id="page-8-0"></span>

# Description

Estimate the dynamic logit model for binary logitudinal data by the pseudo conditional maximum likelihood method proposed by Bartolucci & Nigro (2012).

# Usage

cquad\_pseudo(id, yv,  $X = NULL$ , be = NULL, w = rep(1,n), Ttol=10)

# Arguments

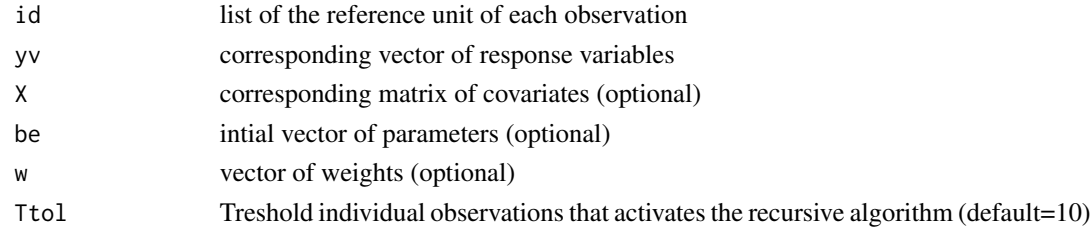

# Value

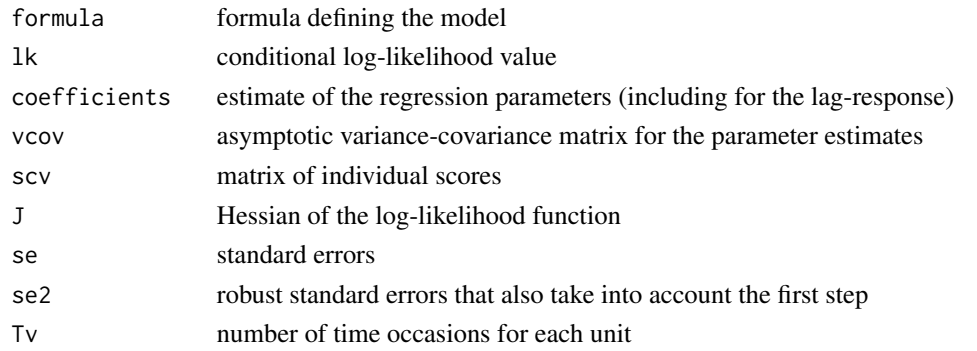

#### Author(s)

Francesco Bartolucci (University of Perugia), Claudia Pigini (University of Ancona "Politecnica delle Marche"), Francesco Valentini (University of Ancona "Politecnica delle Marche")

# References

Bartolucci, F. and Nigro, V. (2010), A dynamic model for binary panel data with unobserved heterogeneity admitting a root-n consistent conditional estimator, *Econometrica*, 78, 719-733. Bartolucci, F. and Nigro, V. (2012), Pseudo conditional maximum likelihood estimation of the dynamic logit model for binary panel data, *Journal of Econometrics*, 170, 102-116.

# Examples

```
## Not run:
# example based on simulated data
data(data_sim)
data\_sim = data\_sim[1:500,] # to speed up the example, remove otherwise
id = data_sim$id; yv = data_sim$y; X = cbind(X1=data_sim$X1,X2=data_sim$X2)
# estimate dynmic logit model
out = cquad_pseudo(id,yv,X, Ttol=10)
summary(out)
```
## End(Not run)

#### data\_sim *Simulated dataset*

# Description

It contains a dataset simulated from the dynamic logit model

# Usage

data(data\_sim)

# Format

The observations are for 1000 sample units at 5 five time occasions:

id list of the reference unit of each observation

time number of the time occasion

- X1 first covariate
- X2 second covariate
- y response

# Examples

data(data\_sim) head(data\_sim)

<span id="page-9-0"></span>

<span id="page-10-0"></span>

# Description

Print output for class cquad and output provided by cquad\_basic, cquad\_equ, cquad\_ext, cquad\_pseudo

# Usage

## S3 method for class 'cquad'  $print(x, \ldots)$ 

# Arguments

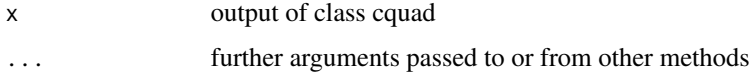

# Author(s)

Francesco Bartolucci (University of Perugia), Claudia Pigini (University of Ancona "Politecnica delle Marche")

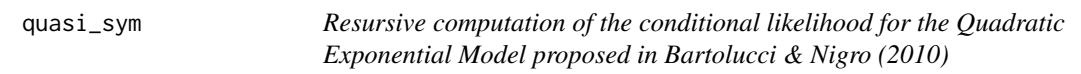

# Description

Recursively compute the denominator of the individual conditional likelihood function for the Quadratic Exponential Model, adapted from Krailo & Pike (1984).

# Usage

quasi\_sym(eta,s,dyn=FALSE,y0=NULL)

#### Arguments

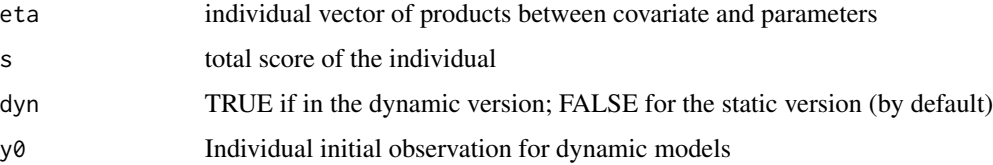

# <span id="page-11-0"></span>Value

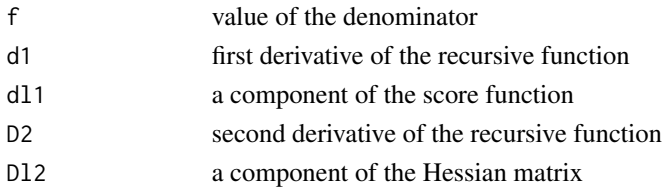

# Author(s)

Francesco Bartolucci (University of Perugia), Claudia Pigini (University of Ancona "Politecnica delle Marche"), Francesco Valentini (University of Ancona "Politecnica delle Marche")

# References

Bartolucci, F. and Nigro, V. (2010), A dynamic model for binary panel data with unobserved heterogeneity admitting a root-n consistent conditional estimator, *Econometrica*, 78, 719-733.

Krailo, M. D., & Pike, M. C. (1984). Algorithm AS 196: conditional multivariate logistic analysis of stratified case-control studies, *Journal of the Royal Statistical Society. Series C (Applied Statistics)*, 33(1), 95-103.

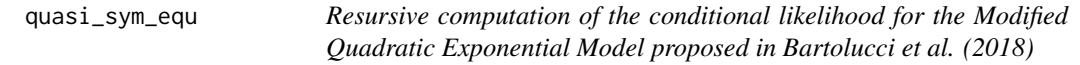

## Description

Recursively compute the denominator of the individual conditional likelihood function for the Modified Quadratic Exponential Model recursively, adapted from Krailo & Pike (1984).

#### Usage

```
quasi_sym_equ(eta,s,y0=NULL)
```
# Arguments

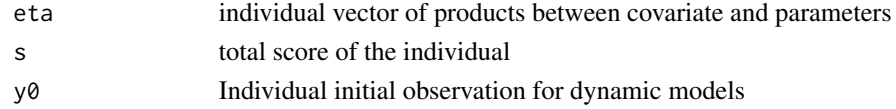

# Value

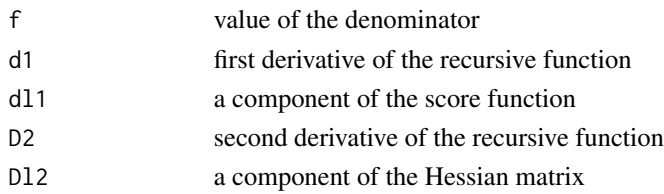

#### <span id="page-12-0"></span>Author(s)

Francesco Bartolucci (University of Perugia), Claudia Pigini (University of Ancona "Politecnica delle Marche"), Francesco Valentini (University of Ancona "Politecnica delle Marche")

#### References

Bartolucci, F. and Nigro, V. (2010), A dynamic model for binary panel data with unobserved heterogeneity admitting a root-n consistent conditional estimator, *Econometrica*, 78, 719-733.

Bartolucci, F., Nigro, V., & Pigini, C. (2018). Testing for state dependence in binary panel data with individual covariates by a modified quadratic exponential model. *Econometric Reviews*, 37(1), 61-88.

Krailo, M. D., & Pike, M. C. (1984). Algorithm AS 196: conditional multivariate logistic analysis of stratified case-control studies, *Journal of the Royal Statistical Society. Series C (Applied Statistics)*, 33(1), 95-103.

quasi\_sym\_pseudo *Resursive computation of pseudo conditional maximum likelihood method proposed by Bartolucci & Nigro (2012).*

## Description

Recursively compute the denominator of the individual conditional likelihood function for the pseudo conditional maximum likelihood method proposed by Bartolucci & Nigro (2012) recursively, adapted from Krailo & Pike (1984).

# Usage

```
quasi_sym_pseudo(eta,qi,s,y0=NULL)
```
#### Arguments

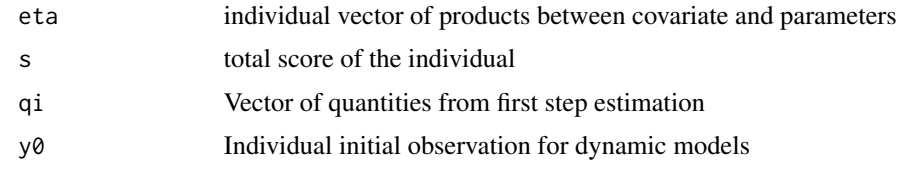

# Value

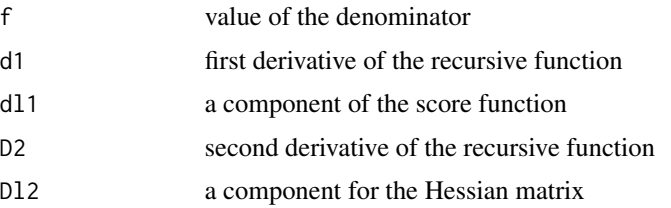

#### <span id="page-13-0"></span>Author(s)

Francesco Bartolucci (University of Perugia), Claudia Pigini (University of Ancona "Politecnica delle Marche"), Francesco Valentini (University of Ancona "Politecnica delle Marche")

#### References

Bartolucci, F. and Nigro, V. (2010), A dynamic model for binary panel data with unobserved heterogeneity admitting a root-n consistent conditional estimator, *Econometrica*, 78, 719-733.

Bartolucci, F. and Nigro, V. (2012), Pseudo conditional maximum likelihood estimation of the dynamic logit model for binary panel data, *Journal of Econometrics*, 170, 102-116.

Krailo, M. D., & Pike, M. C. (1984). Algorithm AS 196: conditional multivariate logistic analysis of stratified case-control studies, *Journal of the Royal Statistical Society. Series C (Applied Statistics)*, 33(1), 95-103.

sim\_panel\_logit *Simulate data from the dynamic logit model*

#### Description

Simulate data from the dynamic logit model given a set of covariates and a vector of parameters.

#### Usage

 $sim\_panel\_logit(id, al, X = NULL, eta, dyn = FALSE)$ 

#### **Arguments**

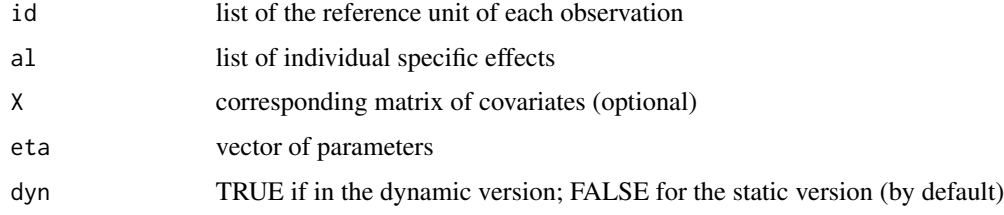

# Value

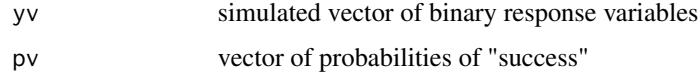

# Author(s)

Francesco Bartolucci (University of Perugia), Claudia Pigini (University of Ancona "Politecnica delle Marche")

#### Examples

```
# simulate data from the static logit model
n = 1000; TT = 5 \qquad # sample size, number of time occasions
id = (1:n)%x%rep(1,TT) # vector of indices
al = rnorm(n) # simulate alpha
X = matrix(rnorm(2*n*TT), n*TT, 2) # simulate two covariateseta = c(1, -1) # vector of parameters
out = sim_panel_logit(id,al,X,eta1)
y1 = out$yv
# simulate data from the dynamic logit model
eta2 = c(1,-1,2) # vector of parameters including state dependence
out = sim_panel_logit(id,al,X,eta2,dyn=TRUE)
y2 = out$yv
```
# sq *Generate binary sequences*

# Description

Generate binary sequences of a certain length and with a certain sum.

#### Usage

 $sq(J, s = NULL)$ 

# Arguments

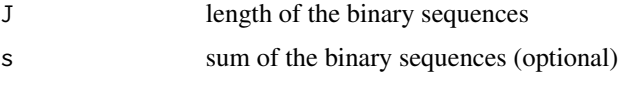

# Value

M Matrix of byary configurations

#### Author(s)

Francesco Bartolucci (University of Perugia)

# Examples

```
# generage all sequence of 5 binary variables
sq(5)# generage all sequence of 5 binary variables, with sum equal 2
sq(5,2)
```
<span id="page-14-0"></span> $sq$  15

<span id="page-15-0"></span>

# Description

Summarize the output for class cquad provided by cquad\_basic, cquad\_equ, cquad\_ext, cquad\_pseudo

# Usage

## S3 method for class 'cquad' summary(object, ...)

# Arguments

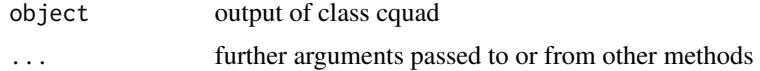

# Author(s)

Francesco Bartolucci (University of Perugia), Claudia Pigini (University of Ancona "Politecnica delle Marche")

# <span id="page-16-0"></span>Index

```
∗ conditional inference
    sq, 15
∗ datasets
    data_sim, 10
∗ panel data
    cquad, 3
    cquad-package, 2
    cquad_basic, 5
    cquad_equ, 6
    cquad_ext, 7
    cquad_pseudo, 9
    data_sim, 10
    quasi_sym, 11
    quasi_sym_equ, 12
    quasi_sym_pseudo, 13
    sim_panel_logit, 14
cquad, 3
cquad-package, 2
cquad_basic, 5
cquad_equ, 6
cquad_ext, 7
cquad_pseudo, 9
data_sim, 10
print.cquad, 11
quasi_sym, 11
quasi_sym_equ, 12
quasi_sym_pseudo, 13
sim_panel_logit, 14
sq, 15
16
```